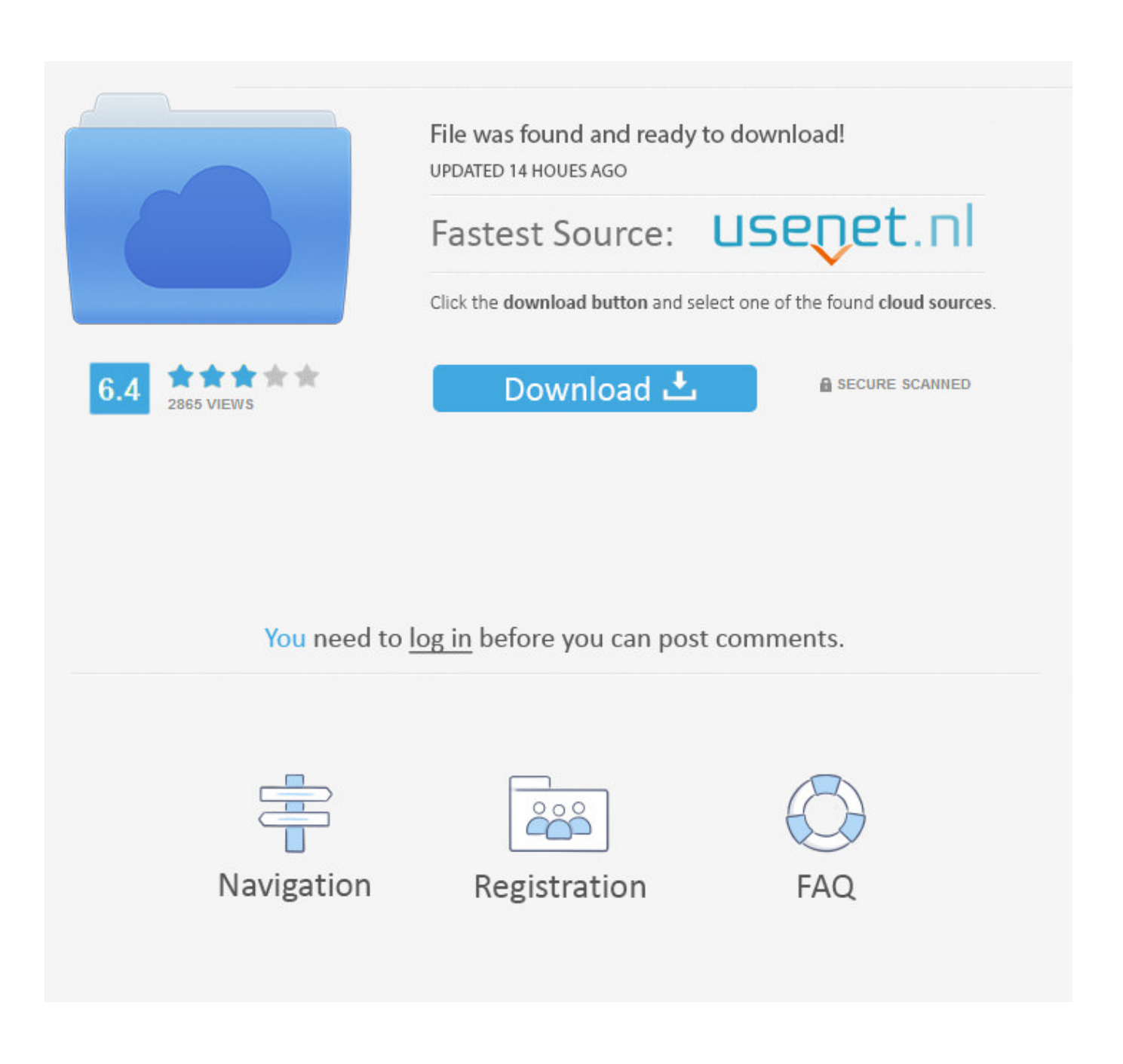

**E** Pos Drivers

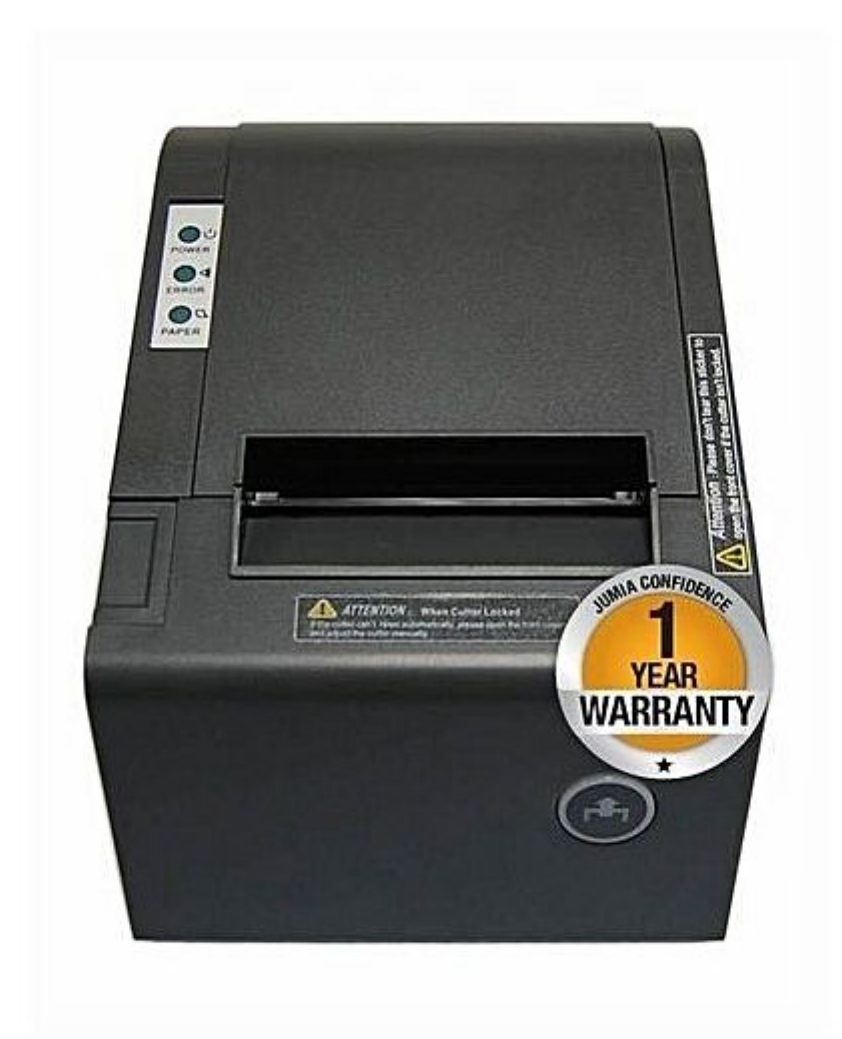

**E** Pos Drivers

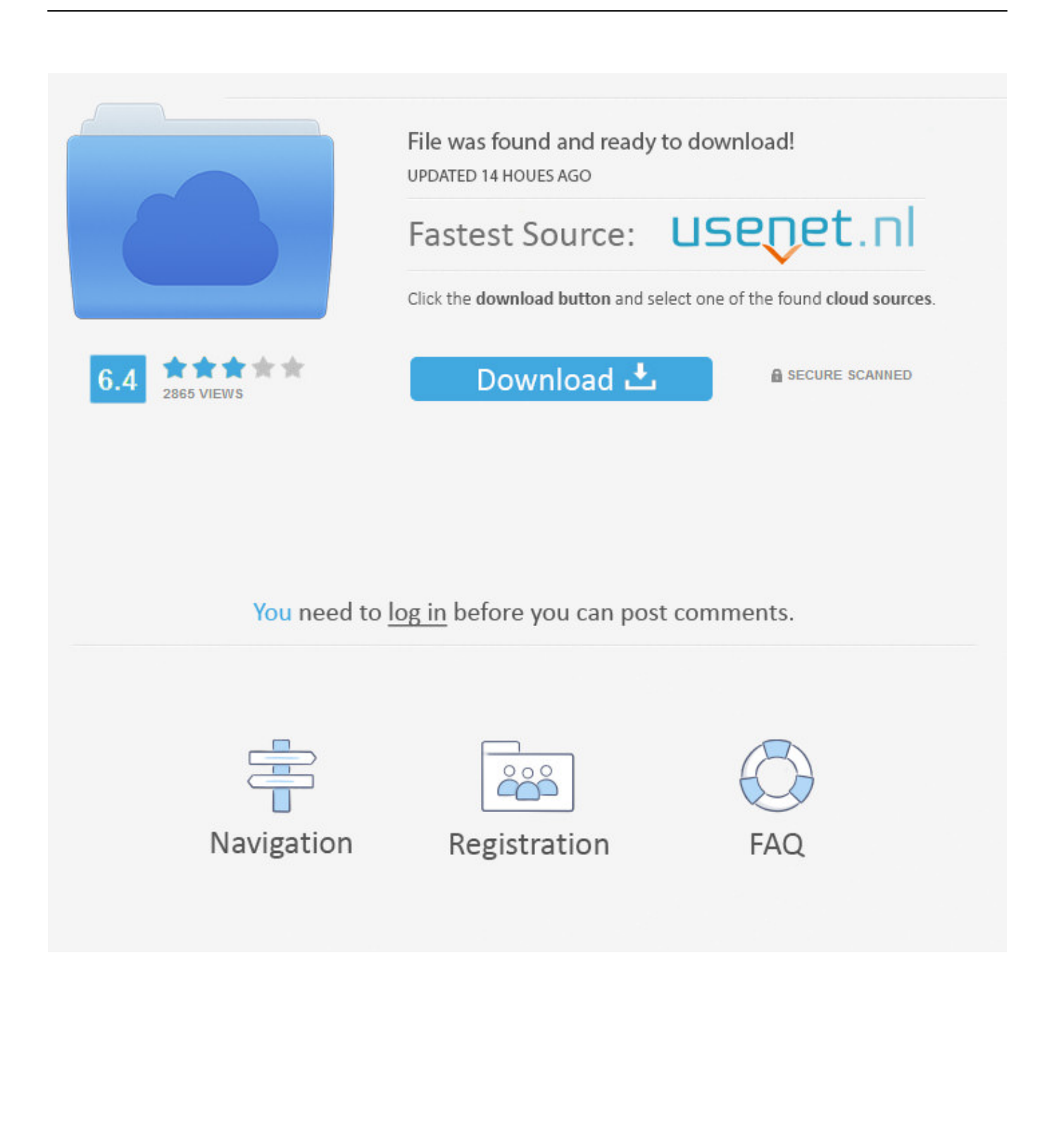

Dec 13, 2012 How to setup e-pos thermal receipt printer tep-220 Click on the following links for the driver package.

1. drivers

2. doc rivers

3. drivers license lyrics

## **drivers**

drivers license lyrics, drivers license olivia rodrigo, drivers license, drivers download, drivers update, drivers ed, doc rivers, drivers license olivia rodrigo lyrics, drivers permit test, drivers license song, drivers permit test nyc, drivers permit test new jersey [How To Open Pop Vcf Files In Excel For Mac](https://hub.docker.com/r/handgarwihard/how-to-open-pop-vcf-files-in-excel-for-mac)

[For Mac Osx 6.2 :](https://seesaawiki.jp/chiprelunchmo/d/For Mac Osx 6.2 : __TOP__)

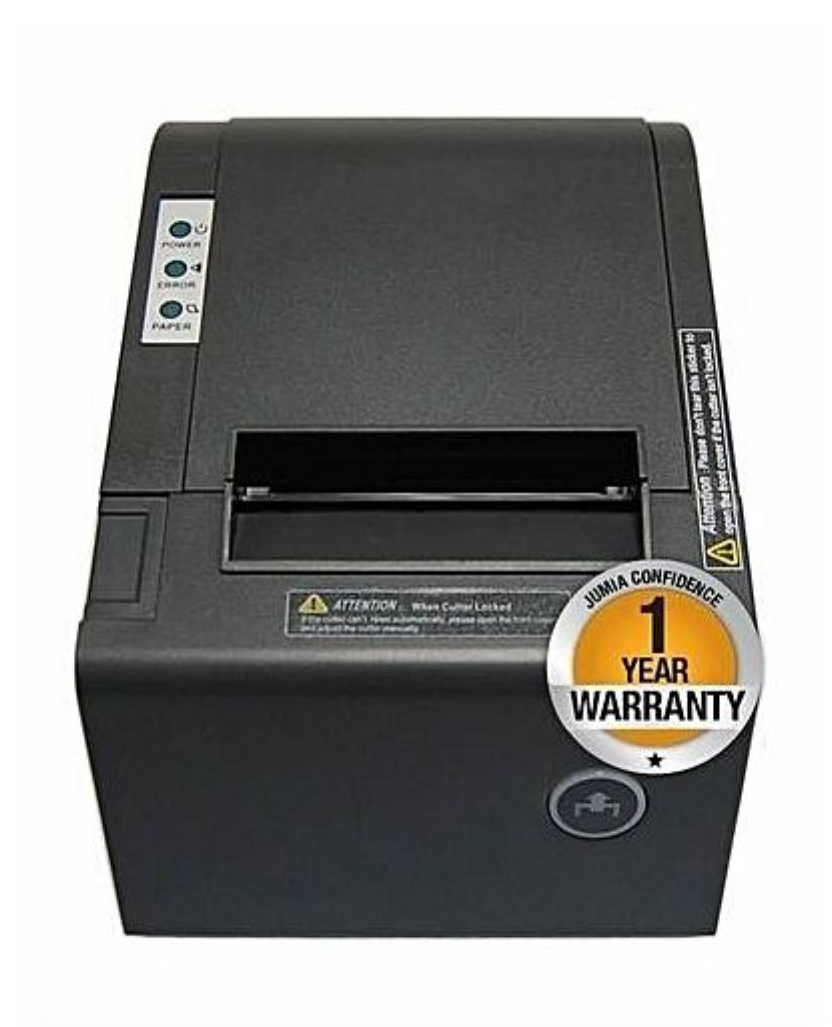

[Taxi racer london 2 games](https://hopeful-brown-d3f873.netlify.app/Taxi-racer-london-2-games)

**doc rivers**

[Smashing Pumpkins Adore 320 Rar](https://launchpad.net/~secthedywal/%2Bpoll/smashing-pumpkins-adore-320-rar) [Jaco Pastorius Bass Method Pdf To Jpg](https://seesaawiki.jp/balbeidame/d/Jaco Pastorius Bass Method Pdf To Jpg !!TOP!!)

## **drivers license lyrics**

[Angelina Ballerina: Shining Star Trophy Movie \[HD\] DVDRip](http://kiritsukoki.tistory.com/4)

ae05505a44 [Eagle Simulator Crazy Games](http://wapeeromil.rf.gd/Eagle_Simulator_Crazy_Games.pdf)

ae05505a44

[Train Simulator: CrossCountry Class 220 039;Voyager 039; DEMU Add-On \[Xforce keygen\]](https://free-oscar-password-crack.simplecast.com/episodes/train-simulator-crosscountry-class-220-039-voyager-039-demu-add-on-xforce-keygen)